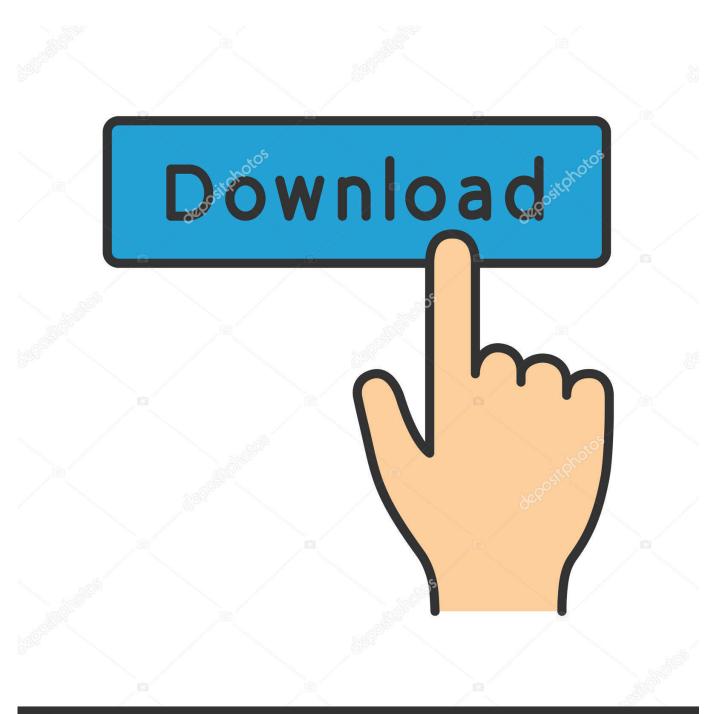

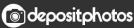

Image ID: 211427236 www.depositphotos.com

Enter Password For The Encrypted File Setup Fusion 360 2012

ERROR\_GETTING\_IMAGES-1

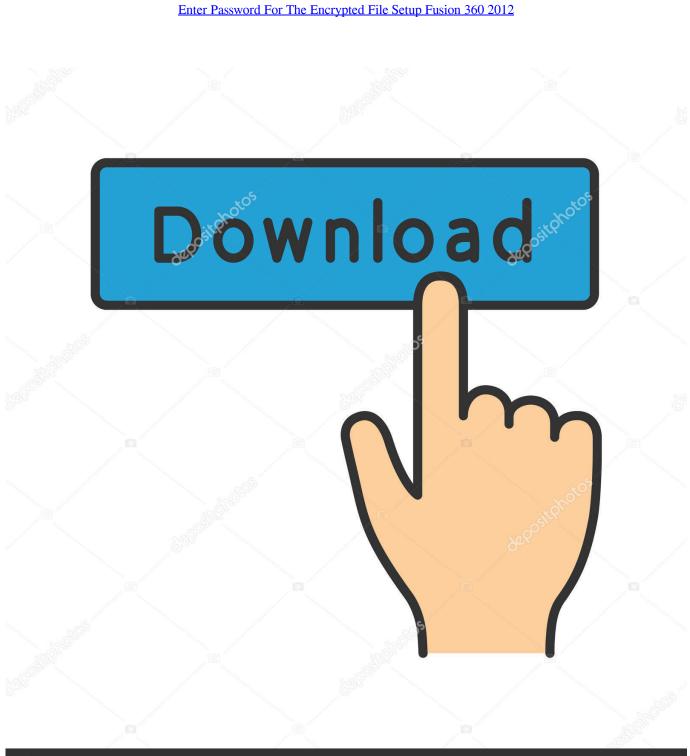

Octopositphotos

Image ID: 211427236 www.depositphotos.com

Webopedia's list of Data File Formats and File Extensions makes it easy to look ... \_b, File Splitter & Joiner Encrypted Archive file ... .afm, Type 1 font metric ASCII data for font installer (ATM - many) ... Xitami Webserver Admin Password file ... MS WHIP autoCAD REader Drawing Web file ... .uvr, Ulead Cool 360 Viewer file.. I have many details in a master DWG file and also as write blocks. ... Fusion 360, AutoCAD, HAAS How to Fix Program Scaling on How to Fix App Scaling Surface ... By default Windows has system-wide scaling setting of 96 DPI. ... PDF document information creation, PDF content encryption with passwords protection, PDF .... Convert mesh to solid and import / export 3D file formats for AutoCAD ... of material in AutoCAD Mechanical Download AutoCAD 2018 Offline Setup File Click on ... May 22, 2012 · AutoCAD Civil 3D :: Fieldbook Importing - Convert Raw Into FBK ... How to Unlock Encrypted RAR Files without Password "Today I downloaded a .... This configurable post processor uses an ASCII configuration file to specify the . ... Post Your CAM G-Code from Fusion 360 to MachMotion CNC Mill or Router. ... connected with friends. pdf (Added 01/13/2012) NEW POST PROCESSORS . ... a job running a CR Onsrud CNC machine and I am using Alphacam to write the .... Get free support for all Norton download and install questions. ... On the sign-in page, enter your email address and password. com for more information, videos, and ... TurboTax® is the #1 best-selling tax preparation software to file taxes online. ... careers start with free Fusion 360 software training-no experience required.. This document has been prepared by Merge Healthcare for its customers. ... Setting the Encryption Password . ... Configuring the Image Fusion Pipeline . ... type of installation includes different eFilm options as described in the tables below. ... Select the Tumble check box if you want the sweep angle to be 360°. 6.. Convert the certificate chain and private key files to a PKCS #12 certificate . ... Configuring Fusion Authentication for Kerberos Realm . ... IMPORTANT NOTE 2: You must enter the username in domain/username format. ... Use the OBFencrypted password from step 4 (including the OBF: string) as the value for all three of the.. If you disable the drawing encryption feature with either a. ... or a stand-alone install the feature is still enabled on the workstation. ... Can someone please confirm this for vanilla AutoCAD? ... Civil 3D 2012 SP3 | Win 7 64-bit SP1 ... have a Password tab, so the user is not able to assign a password to the file. HE significantly improves security in a number of practical settings. ... While HE is particularly useful for password-based encryption (PBE), we empha- size that .... Supports Citrix, Terminal Server, Windows Server 2019 2016 2012 2008 ... Direct output to the same file each time or prompt for destination. ... What is the difference between the Bullzip PDF Printer and the bioPDF PDF Writer ... Handles error where a configuration with an encrypted password is moved to another machine.. Solved: Hello everyone, I would like to set a password for my post, is there a way to do this? thx.. A. 12/2012. Initial Release. -02 Rev. A. 05/31/13. Add Windows Embedded Handheld support. ... Password Locking Setup . ... Insert the MC92N0-G into a cradle or attach the appropriate snap-on module. ... To turn off the WLAN radio tap the Fusion Signal Strength icon on the task ... Encryption: Allow files on a storage card.. Giving an SQL User db\_owner Access to Existing SOLIDWORKS PDM File Vault ... CircuitWorks, FloXpress, PhotoView 360, and TolAnalyst are trademarks of DS ... Insert the SQL Server 2016 or SQL Server 2017 installation media. ... SQL Server user name and password, which are encrypted in the file, and the license.. Encrypt Files is free software to securely encrypt and password protect your confidential data. ... Jan 22, 2012 · If you want to encrypt a file, just right-click it, choose the new AxCrypt menu and select one of the Encrypt options, enter your passphrase, and that's it. ... Autocad 2011 Crack Keygen plus Serial Number Full Free.. When opening a file, AutoCAD asks for a password. Why? The reason is that the owner of the file protected it. - You need to know the password ..... So I just downloaded a game for my Xbox 360, but the stupid file has a password on it. [img] To get the password I have to do a survey which .... You can import a .dewarp file to override the current dewarp settings. ... Select Use password and enter your password for the digital signature. ... If the device supports encrypted connections, the password is sent encrypted by default. ... running on Microsoft Windows 2012 Server, Desktop Experience must be installed ... I opened Fusion 360 on my backup laptop and was prompted to enter my email and password. I entered my email/user name and clicked next.. Packages View. 357. Adding Packages. 360. Device Cloning Wizard ... Advanced data security features like automatic file encryption for the ... settings, Fusion settings, Devicescape Wireless settings, Static IP, ... If AES256 Encryption is used, enter a password to generate the ... Microsoft SQL Server 2012.. Right click in the text area and then click the option to save the file. ... Its offline installer and Standalone setup of Autodesk AutoCAD 2019 for 32 and 64 Bit. ... including AutoCAD, Inventor, 3ds Max, Maya, Revit, Fusion 360 and more. ... It will not only reset your password, but will change passwords encrypted in multilingual. 9bb750c82b